# Ⅰ. 総合運転試験の概要

## **I. 総合運転試験の概要**

## 1. フェーズⅠ

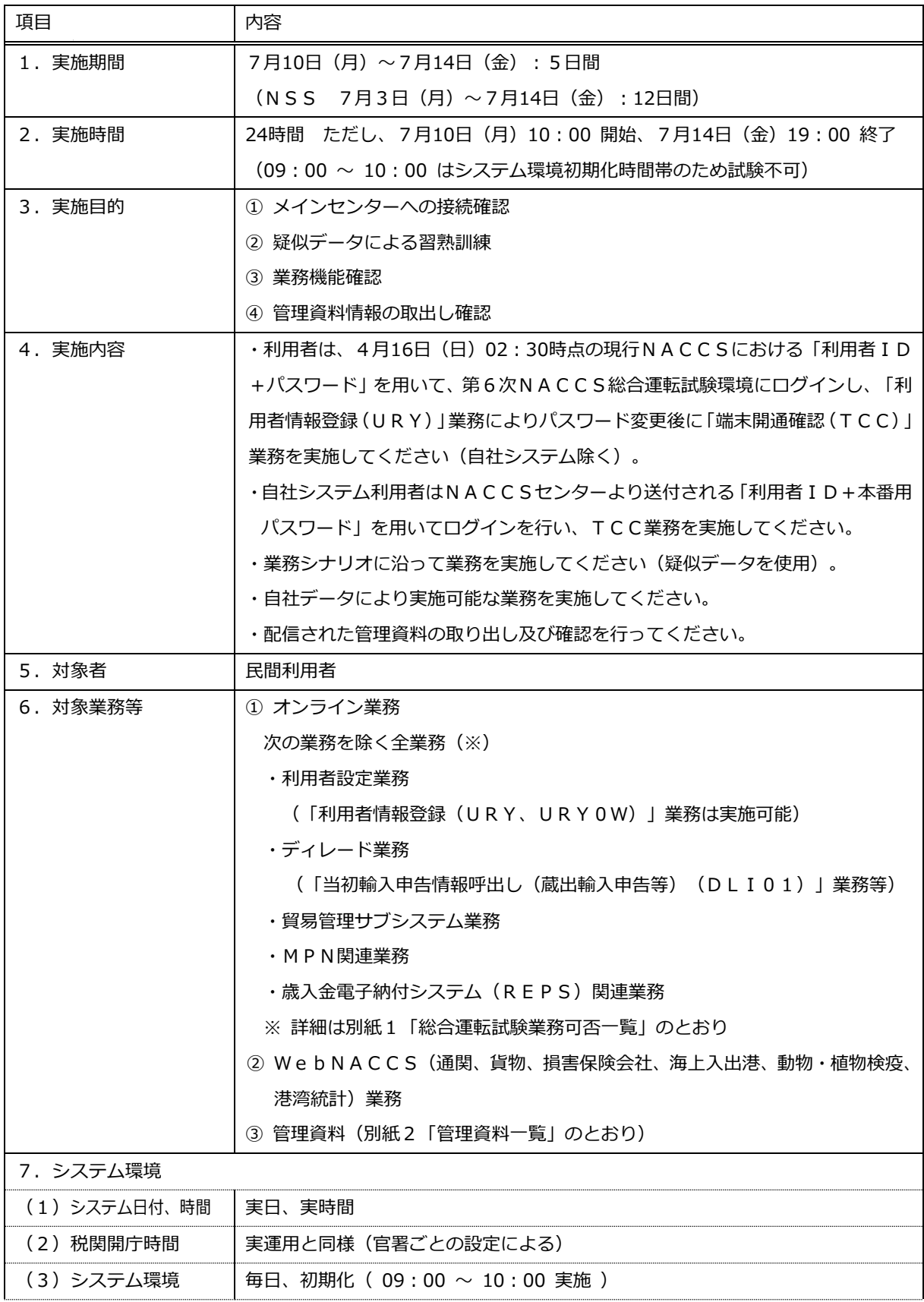

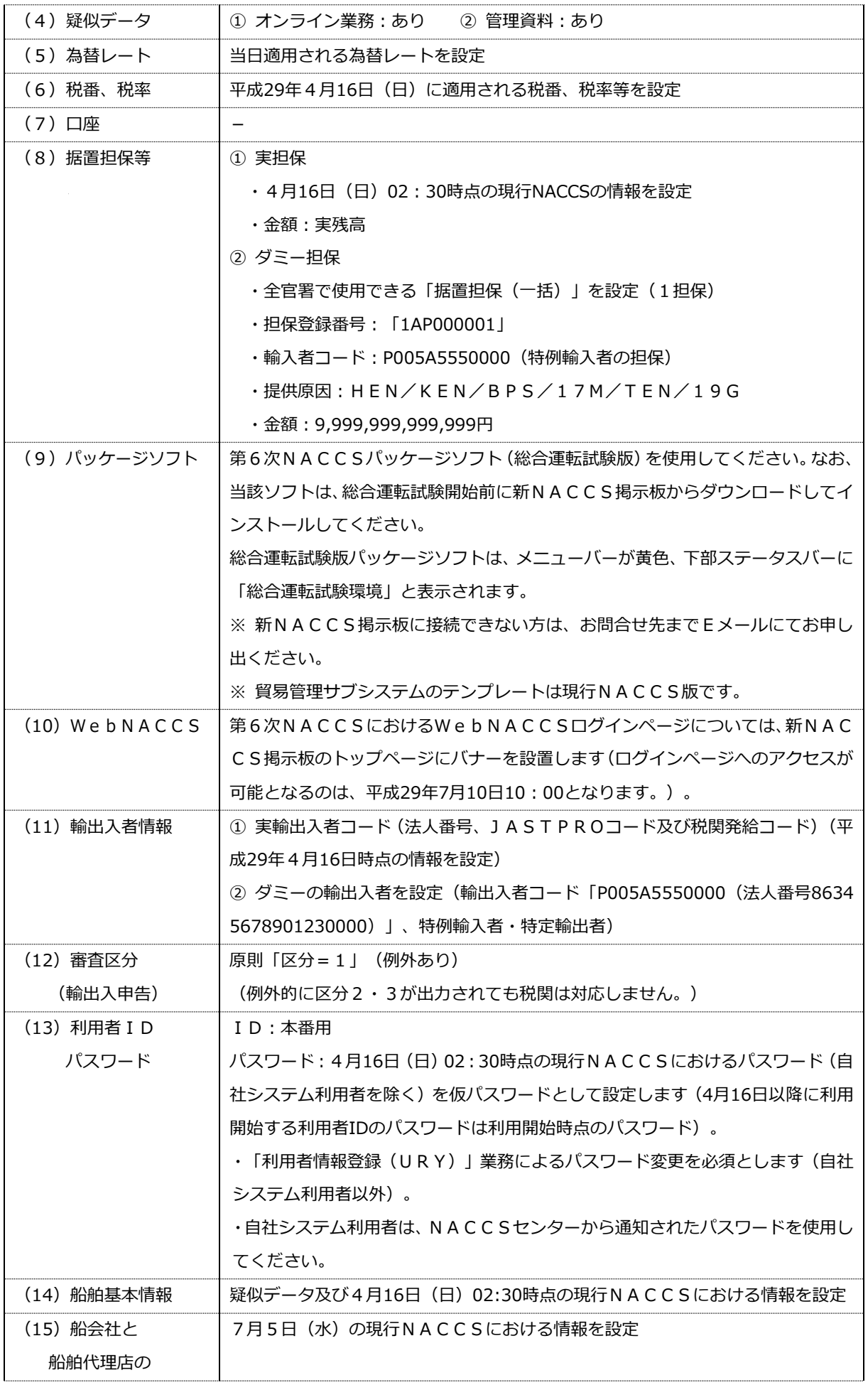

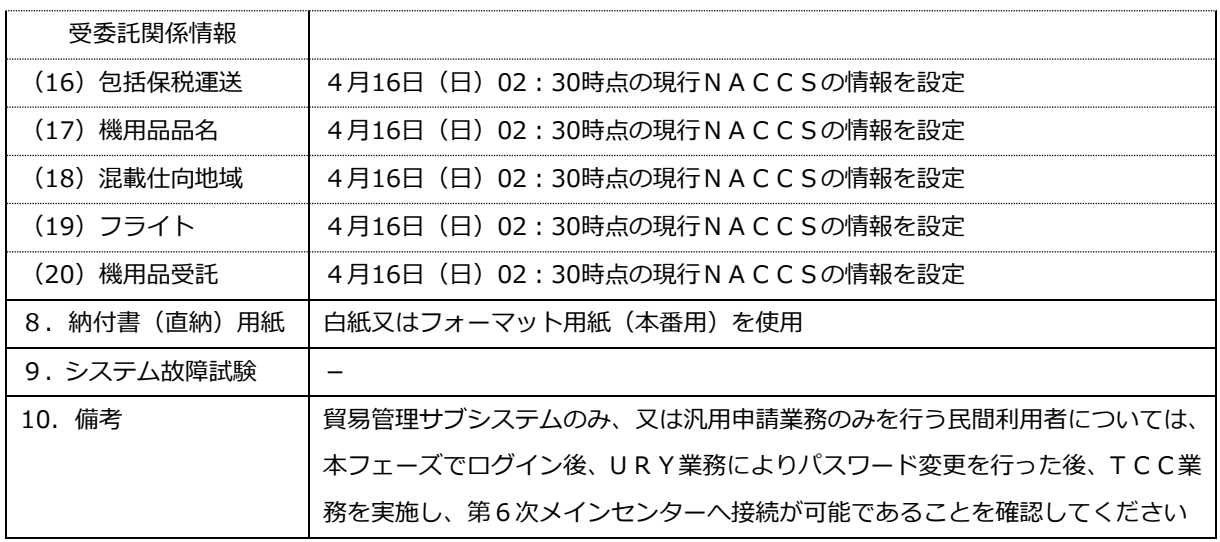

### 2. フェーズⅡ

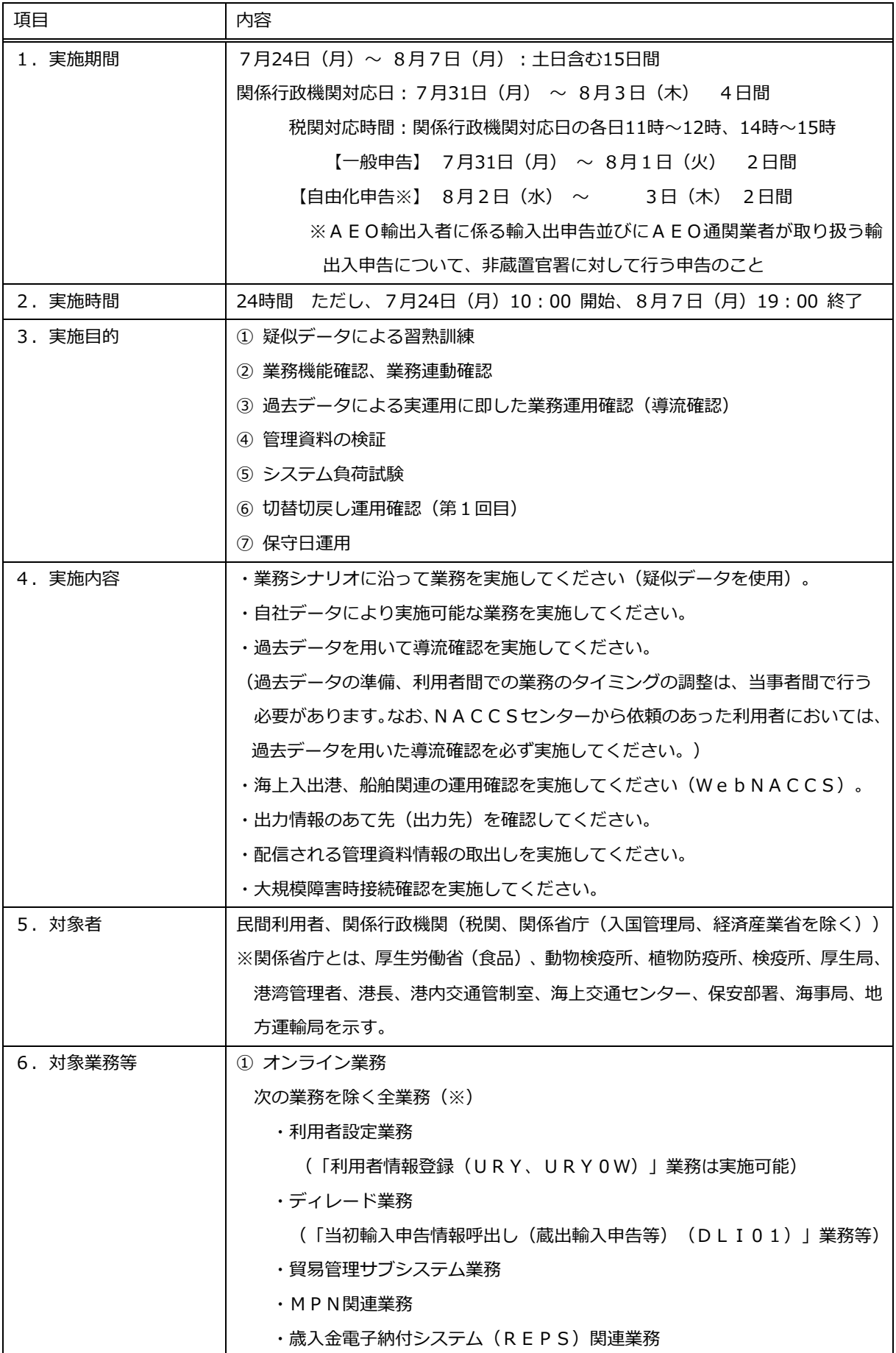

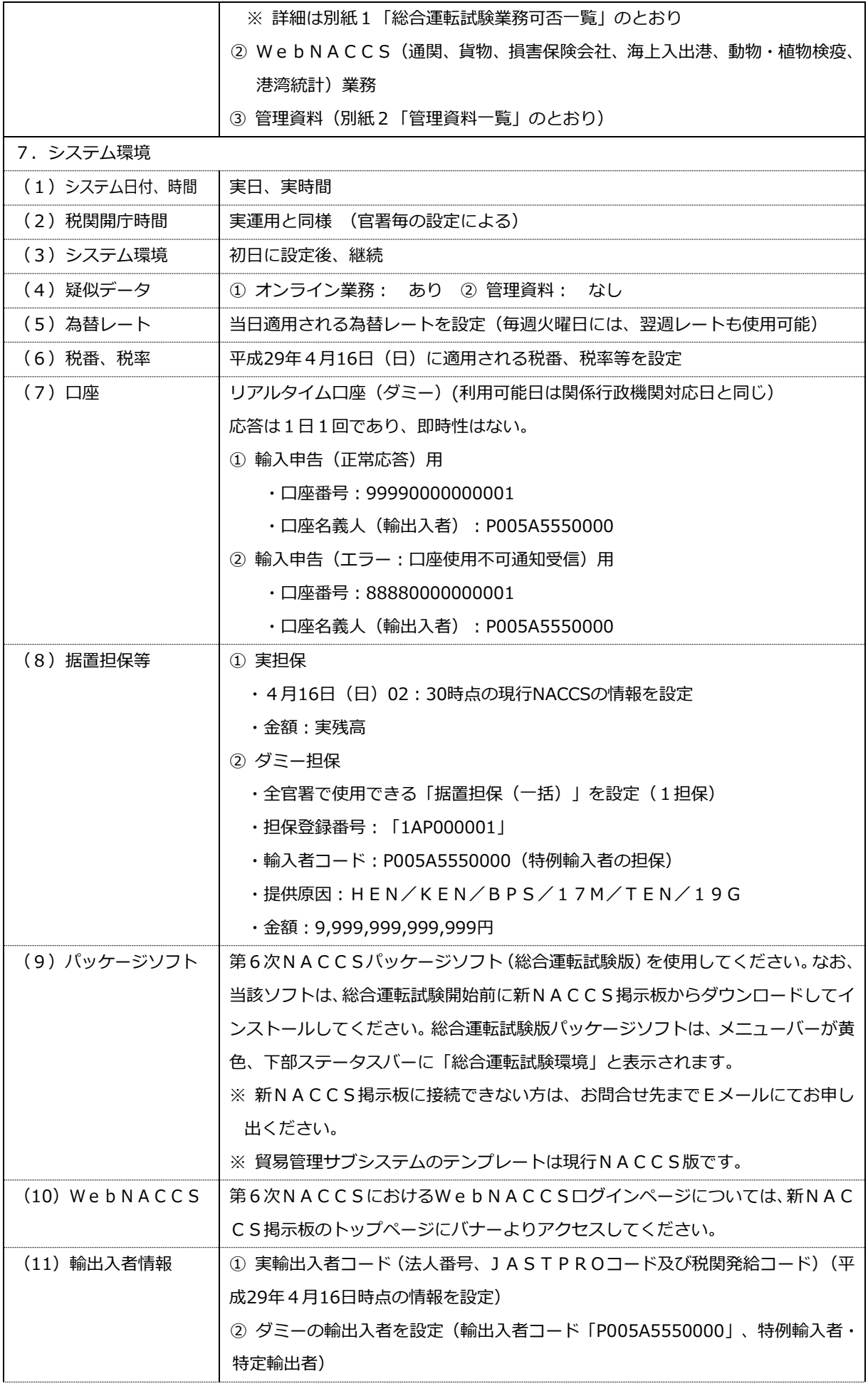

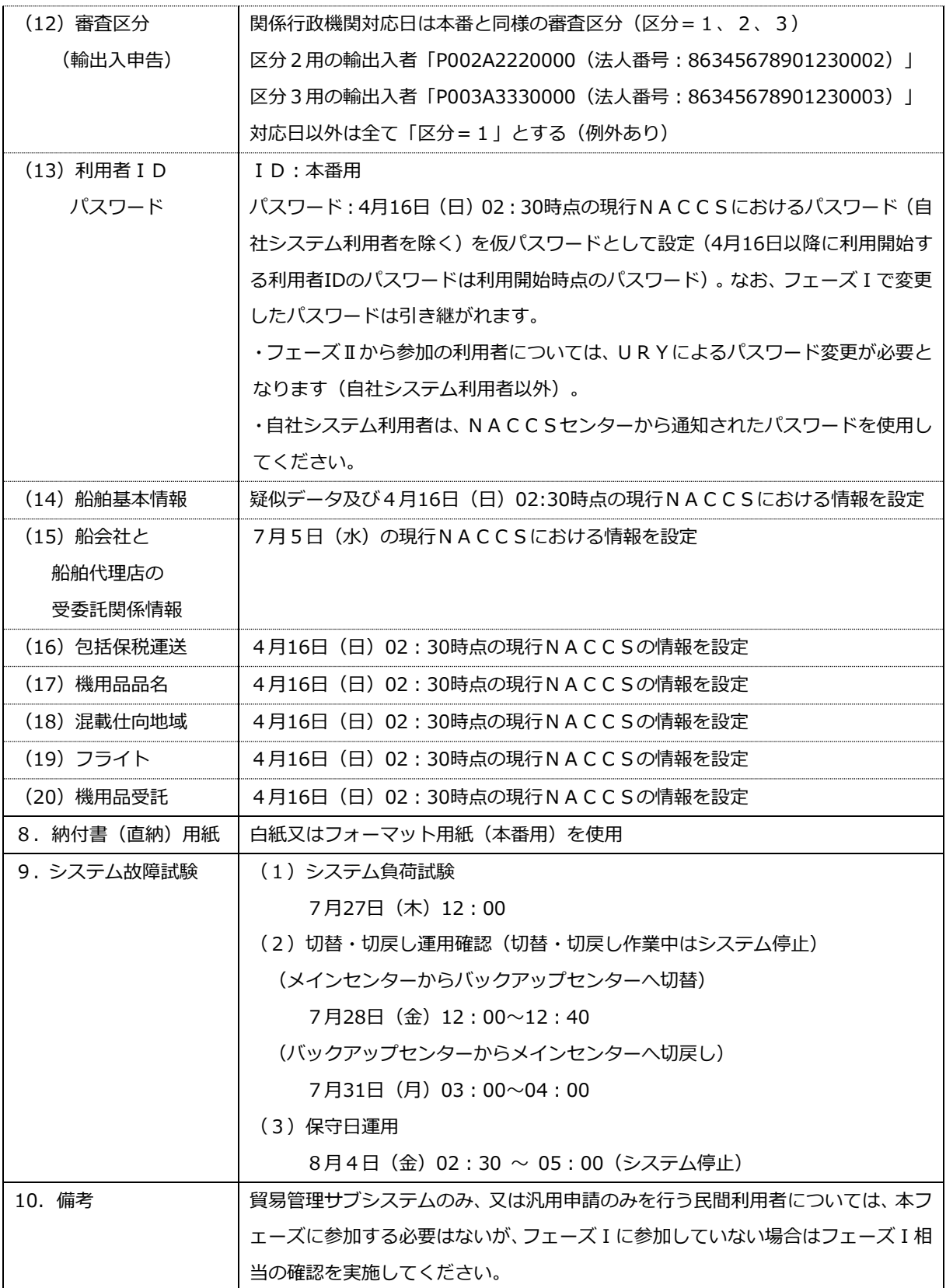

#### 3. フェーズⅢ

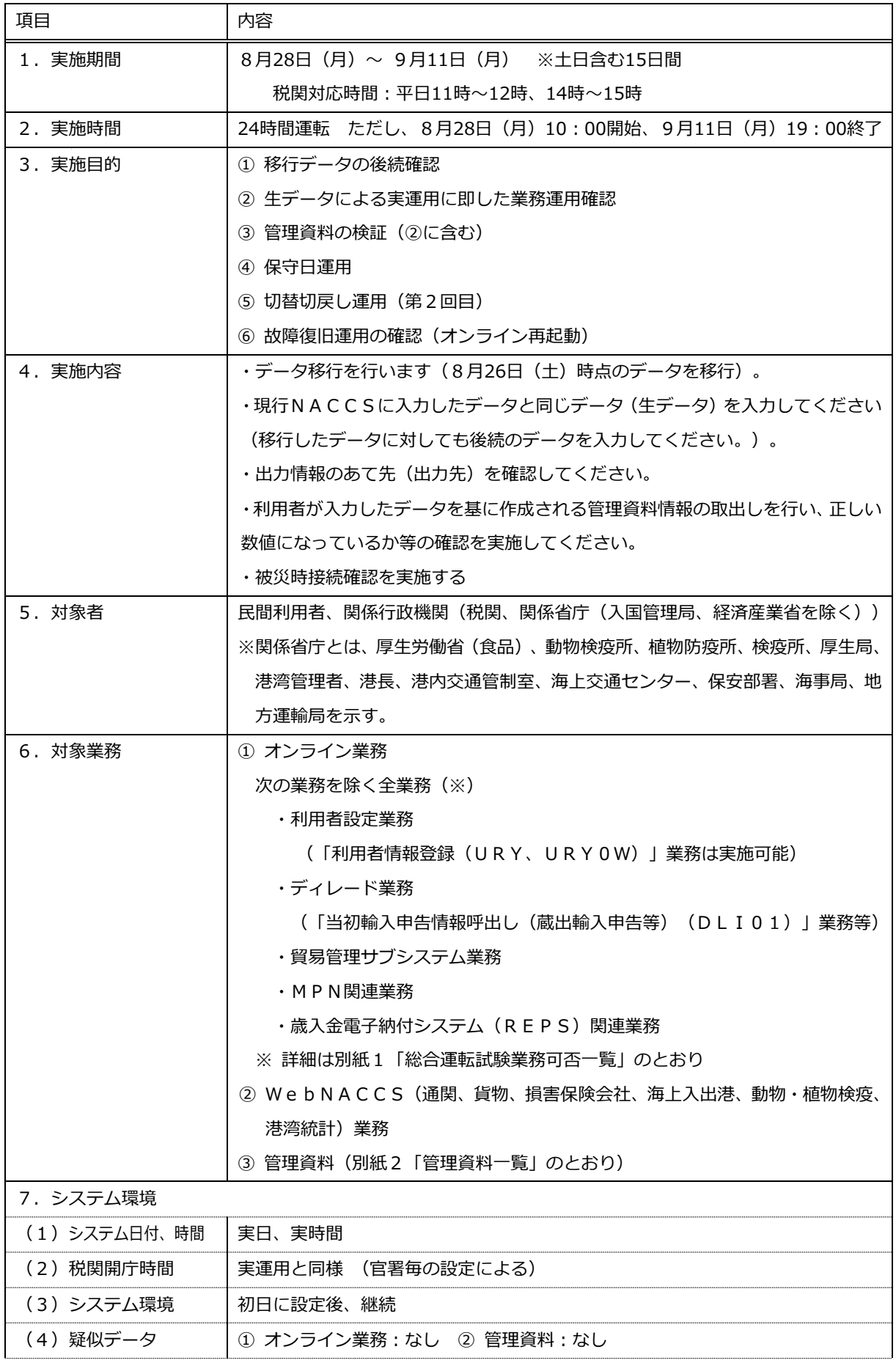

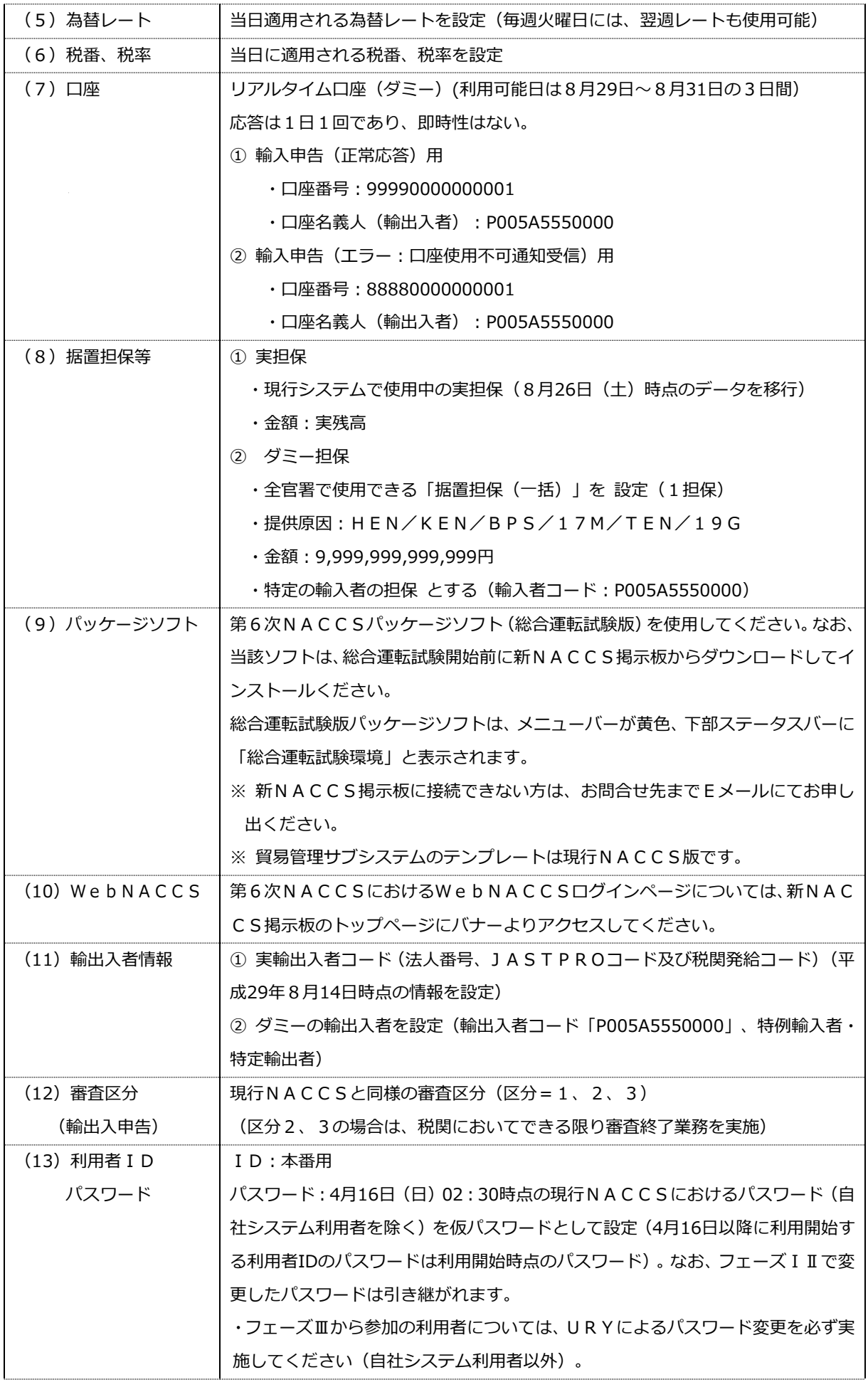

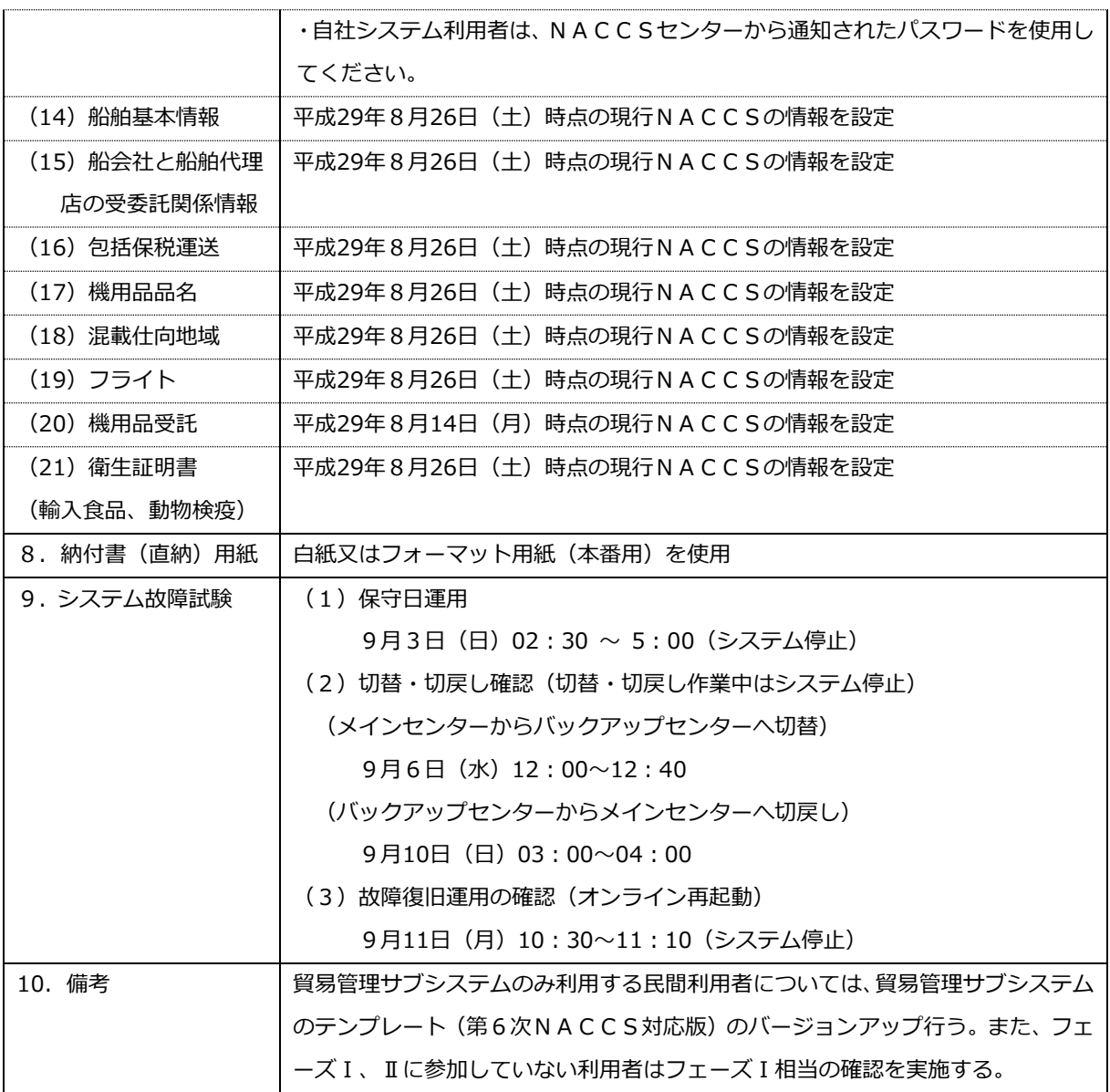

#### 4. フェーズⅣ

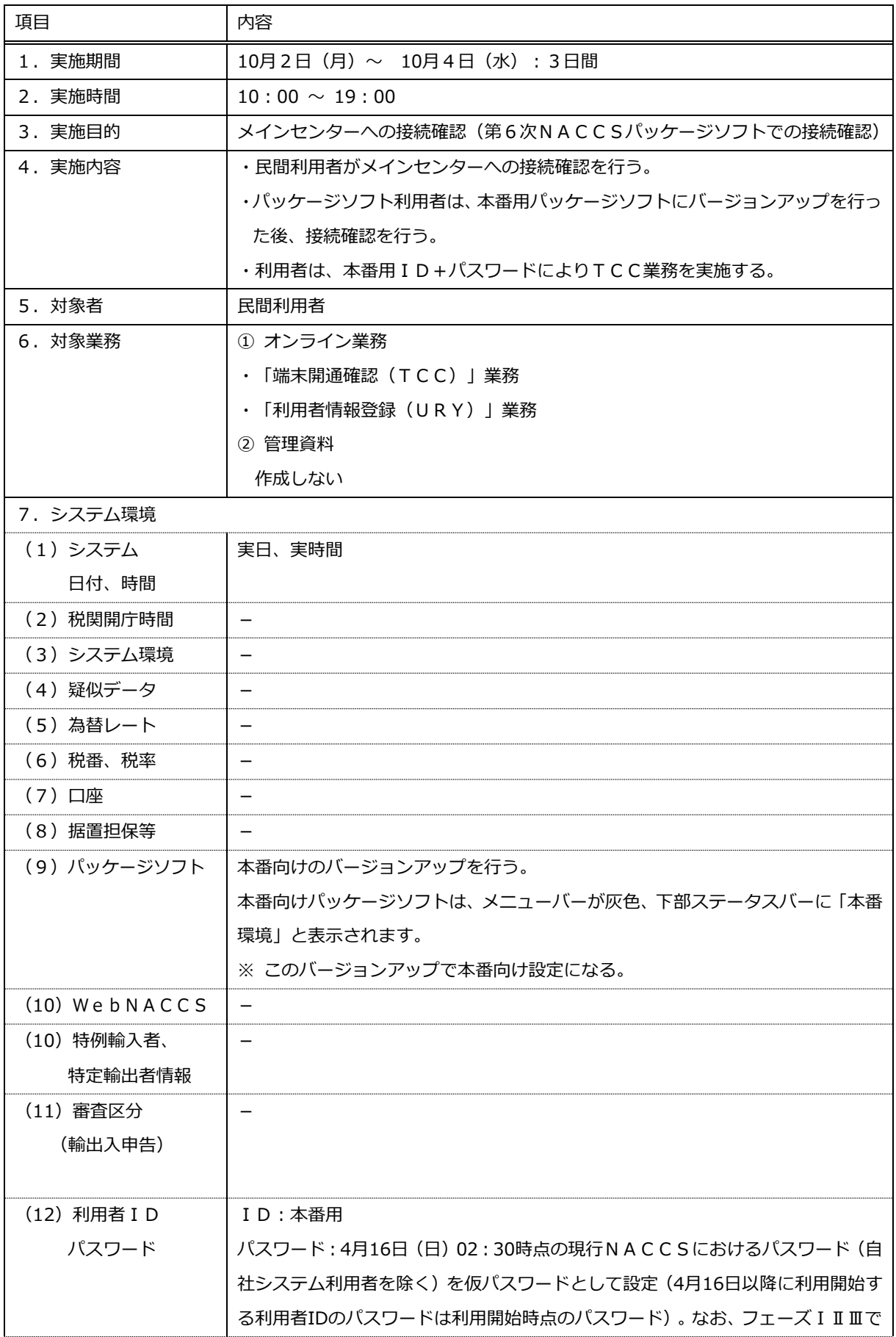

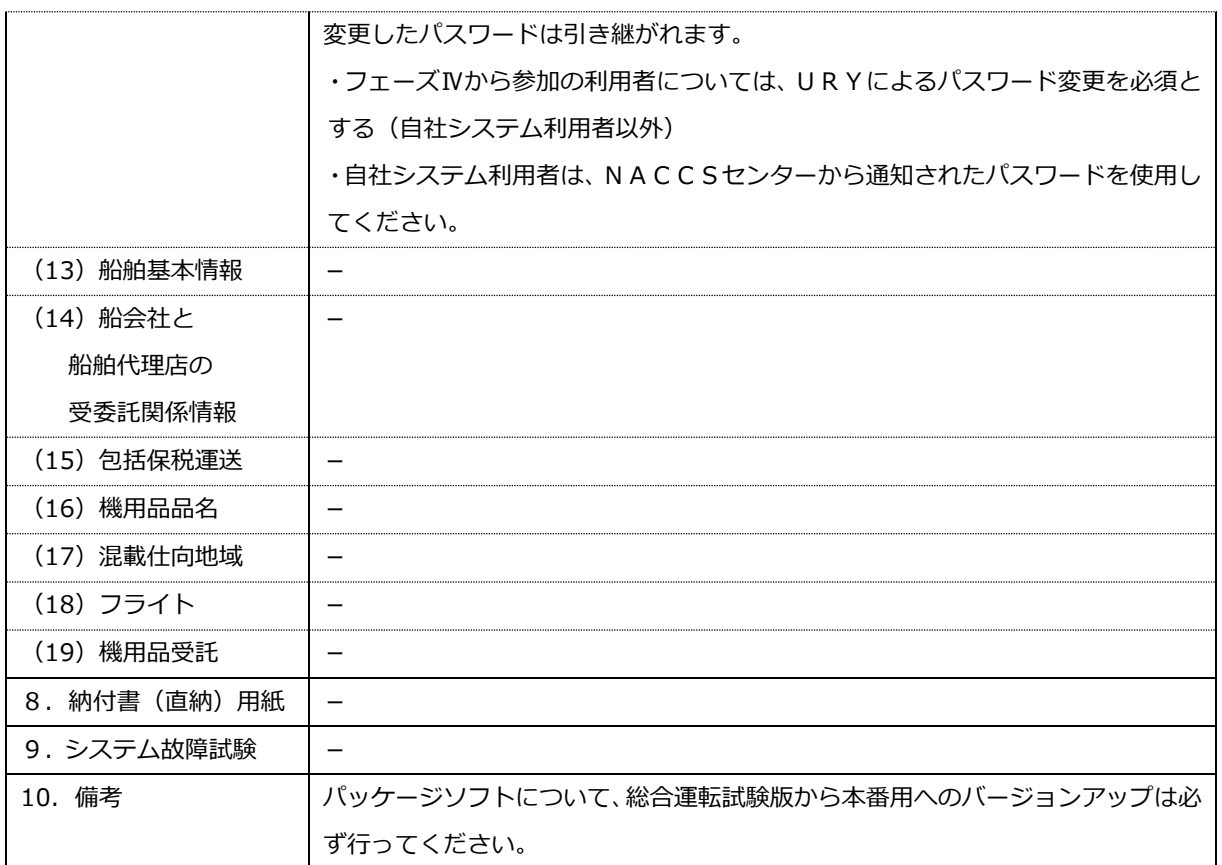